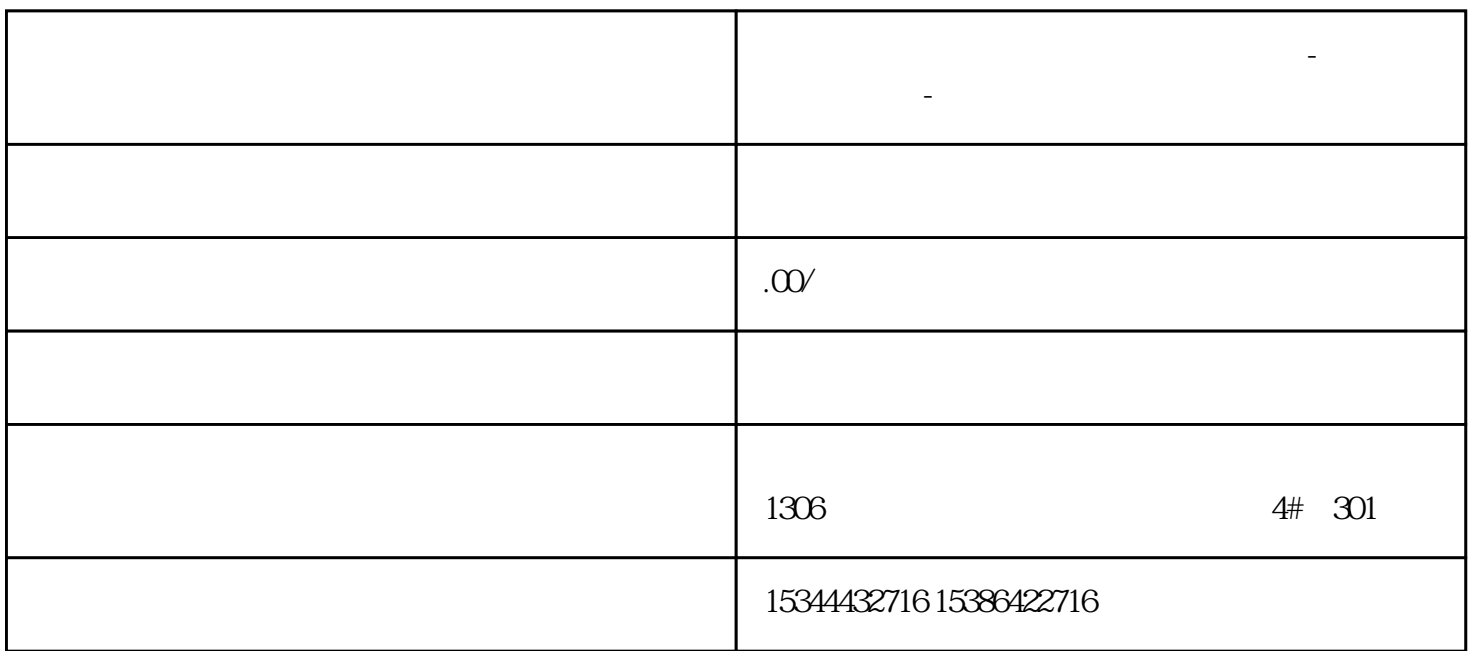

**六安市西门子中国(授权)一级代理商-西门子选型-西门子**

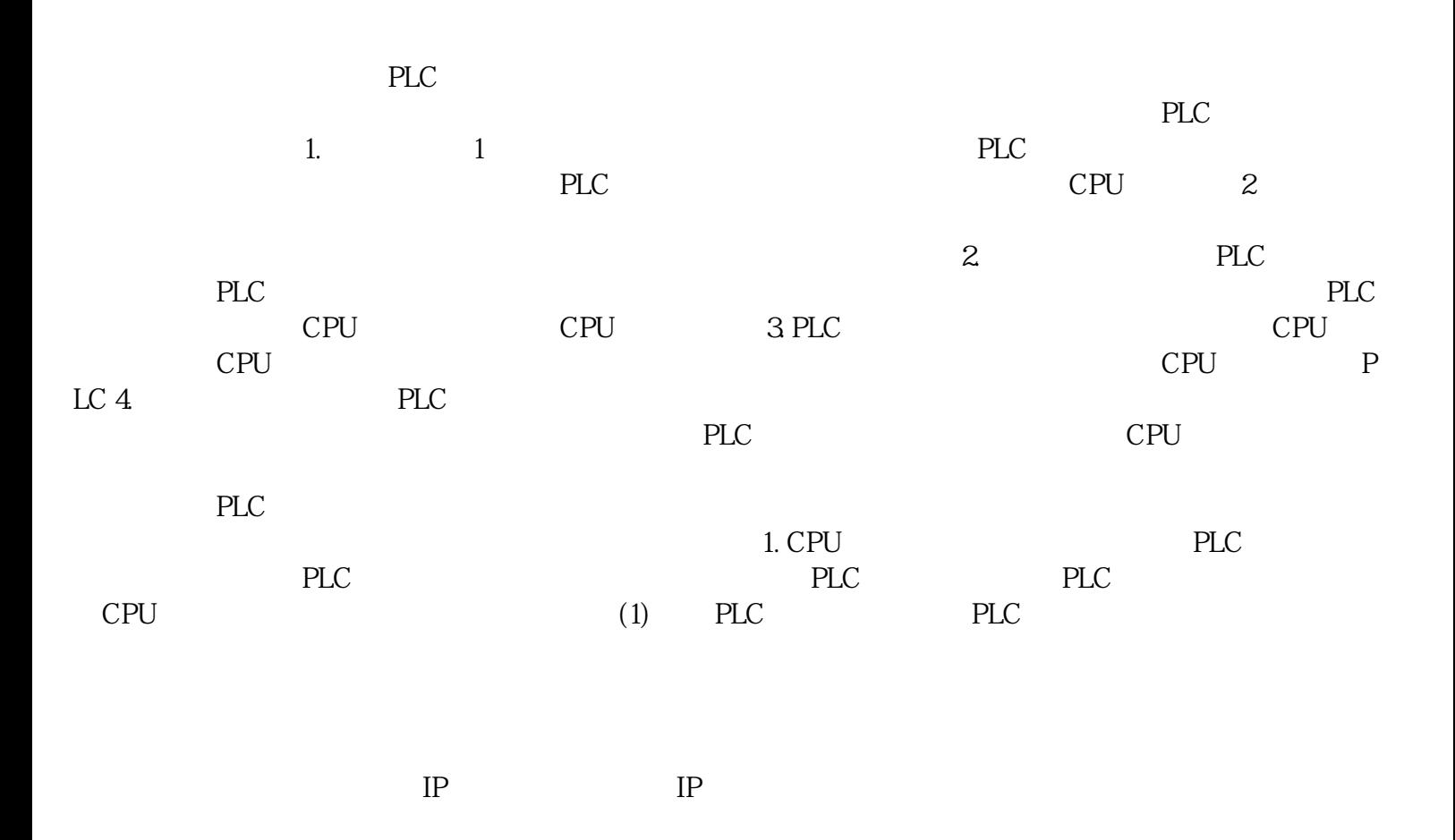

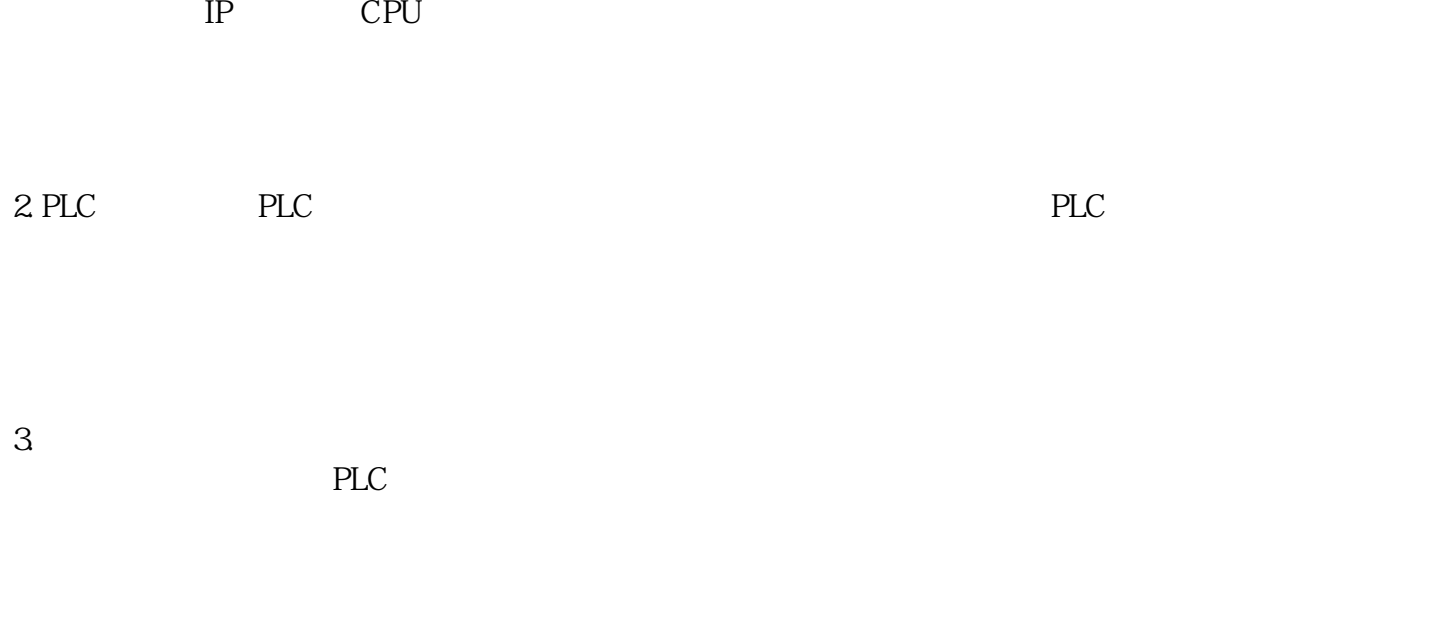

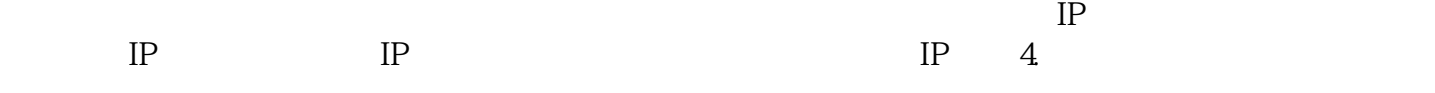

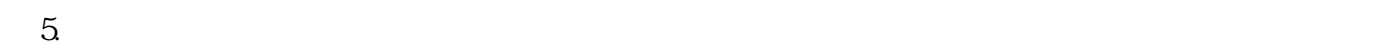

 $(1).$ 

 $(2)$ 

 $6.$ 

0